Subject: Re: Calculating cases for IYCF Posted by [Bridgette-DHS](https://userforum.dhsprogram.com/index.php?t=usrinfo&id=11) on Mon, 09 Jan 2017 14:04:44 GMT [View Forum Message](https://userforum.dhsprogram.com/index.php?t=rview&th=5610&goto=11531#msg_11531) <> [Reply to Message](https://userforum.dhsprogram.com/index.php?t=post&reply_to=11531)

Following is a response from DHS Senior Research Associate, Shireen Assaf:

After creating your water, liquid, milk and solid variables, please use the following code to match the report.

gen feeding=1 replace feeding=2 if water==1 replace feeding=3 if liquids==1 replace feeding=4 if milk==1 replace feeding=5 if solids==1 replace feeding=0 if breast==0 label define feeding 0 "Not breastfeeding" 1 "exclusive breastfeeding" 2 "+Water" 3 "+Liquids" 4 "+Other Milk" 5 "+Solids" label val feeding feeding

\*complimentary feeding is category #5 (+solids) and this matches the report for this age group which is 19.1% ta feeding if age<6 [iw=v005/1000000]

\*creating the predominant breastfeeding variable. recode feeding  $(0.45=0)$   $(1/3=1)$ , gen(predom)

\*this matches the report of 77.5% for predominant breastfeeding ta predom if age<6 [iw=v005/1000000]

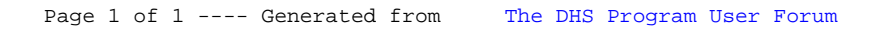